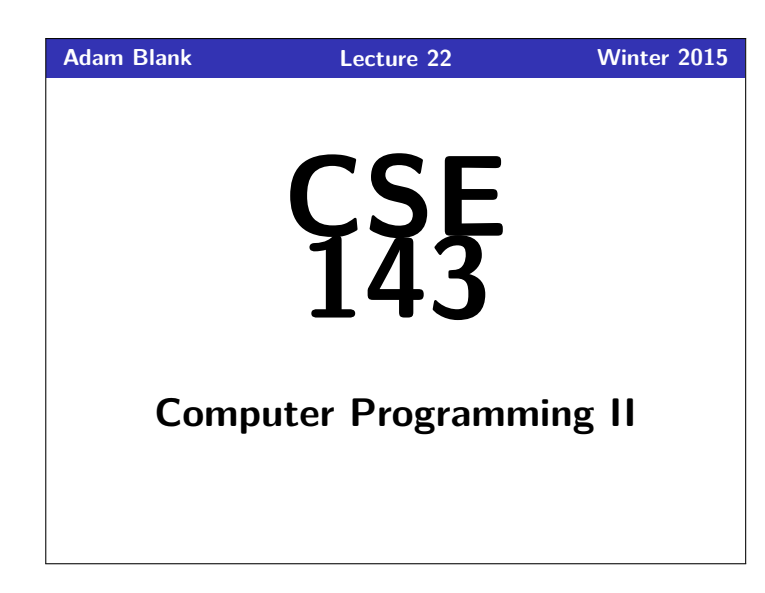

## **Iterators, Generics, Inner Classes, Oh My!**

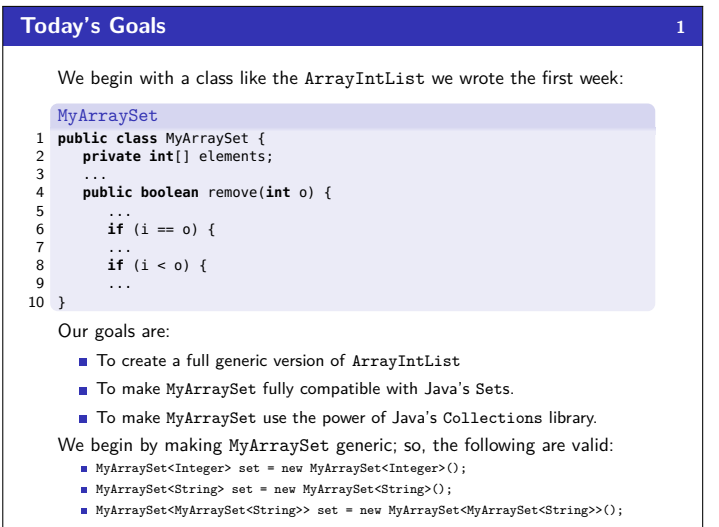

**Generic-ifying 3 3** One gotcha, is that we need the type parameter, E, to be Comparable:

If we don't make this change, Java won't compile our class.

1 **public class** MyArraySet<E **extends** Comparable<<E>> {

MyArraySet

3 ...

5 ...

7 ...

9 ...  $10$  }

2 **private** E[] elements;

6 **if** (i.equals(o)) {

4 **public boolean** remove(Object o) {

 $\mathbf{if}$  (i.compareTo(o) < 0) {

## **Generic-ifying 2** Adding generics, we make the following changes: MyArraySet 1 **public class** MyArraySet<E> { 2 **private** E[] elements; 3 ... 4 **public boolean** remove(Object o) { 5 ... 6 **if** (i.equals(o)) { 7 ... 8 **if** (i.compareTo(o) < 0) {  $9 \ldots$ 10 } Summary of Changes We add a type parameter, E, to the class. We replace int with E everywhere. Instead of  $i == o$ , we use  $i.equals(o)$ . Instead of  $i \leq o$ , we use i.compareTo(o)  $\leq 0$ .

## **Implementing Collection & Set 4** Next, we tell Java that MyArraySet implements Set and Collection: MyArraySet 1 **public class** MyArraySet<E **extends** Comparable<<E>> 2 **implements** Collection<E>, Set<E> { 3 **private** E[] elements; 4 ... 5 **public boolean** remove(Object o) { 6 ... 7 **if** (i.equals(o)) { 8 ... 9 **if** (i.compareTo(o) < 0) { 10 ... 11 } Why Bother Doing This? ■ Now, we can say Set<Integer> s = new MyArraySet<E>(); Now, we can say Collections.sort(s).

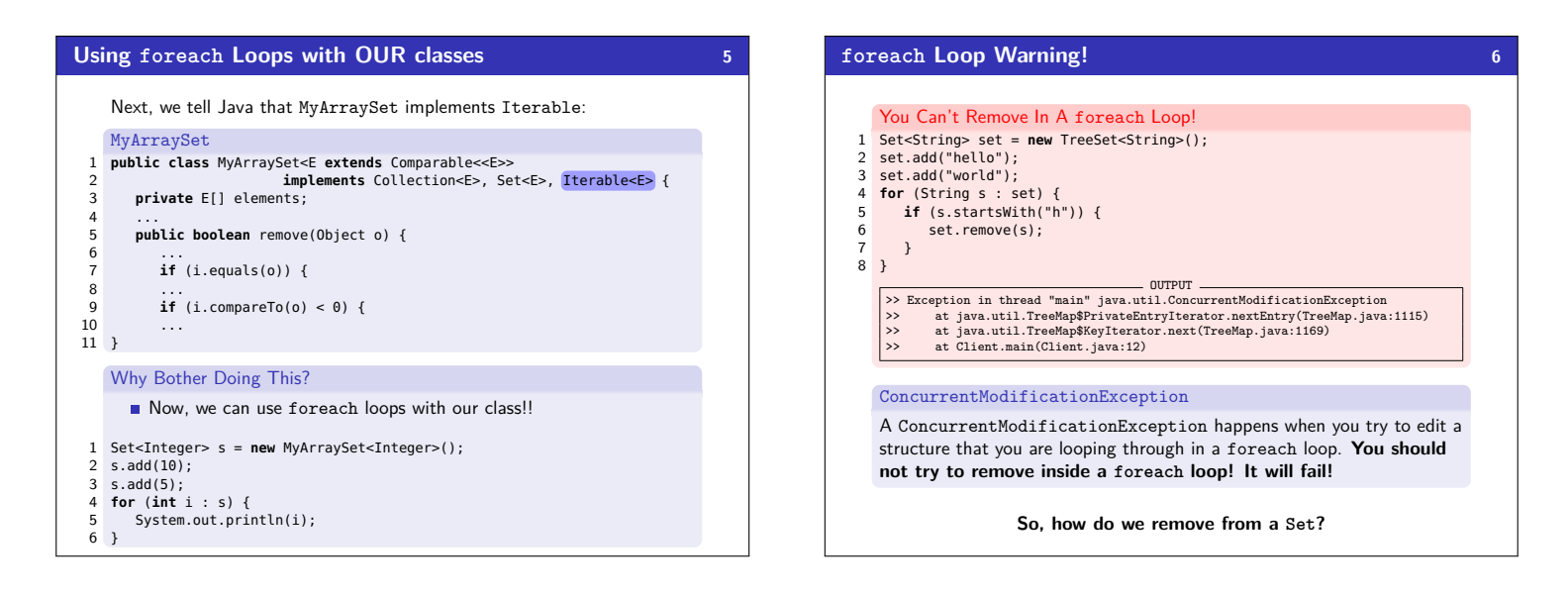

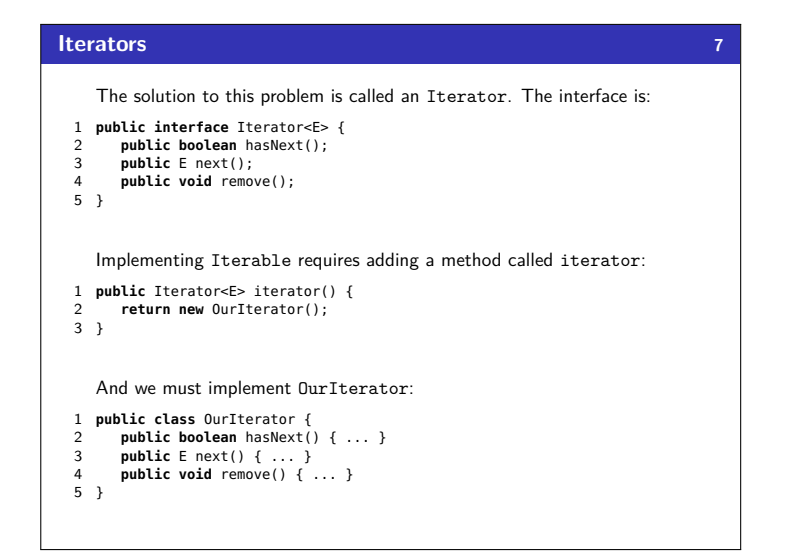

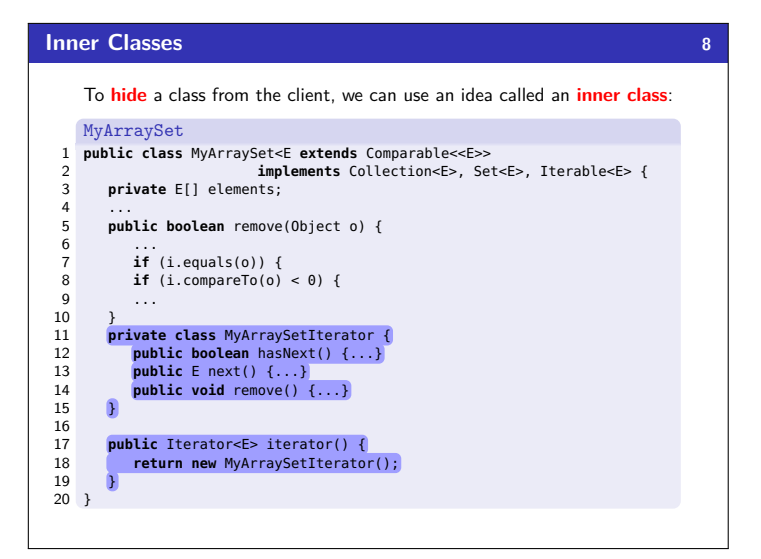

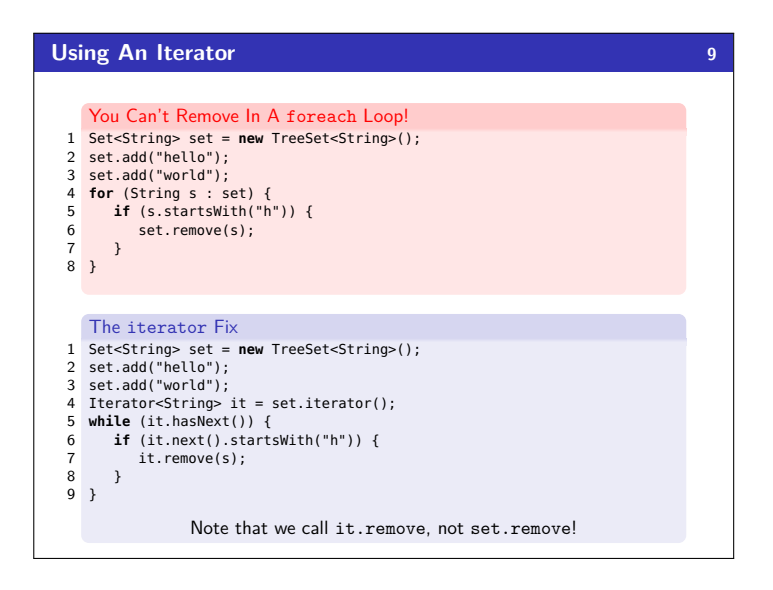